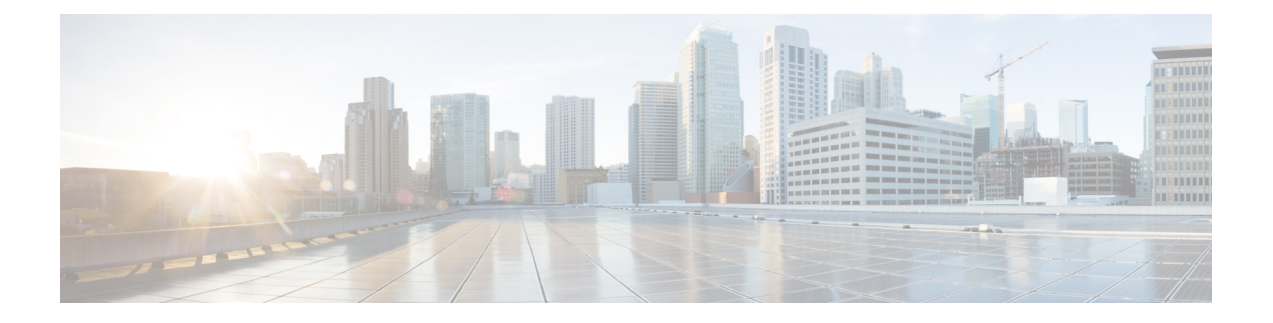

# **ePDG Interworking with SMF+P-GW-IWK Support**

- Feature [Summary](#page-0-0) and Revision History, on page 1
- Feature [Description,](#page-1-0) on page 2
- License [Requirements,](#page-2-0) on page 3
- Standards [Compliance,](#page-2-1) on page 3
- How it [Works,](#page-2-2) on page 3
- Configuring ePDG to Enable 5G [Interworking,](#page-14-0) on page 15
- Configuring ePDG for [SMF+PGW-IWK](#page-14-1) or P-GW, on page 15
- Monitoring and [Troubleshooting,](#page-16-0) on page 17

# <span id="page-0-0"></span>**Feature Summary and Revision History**

### **Summary Data**

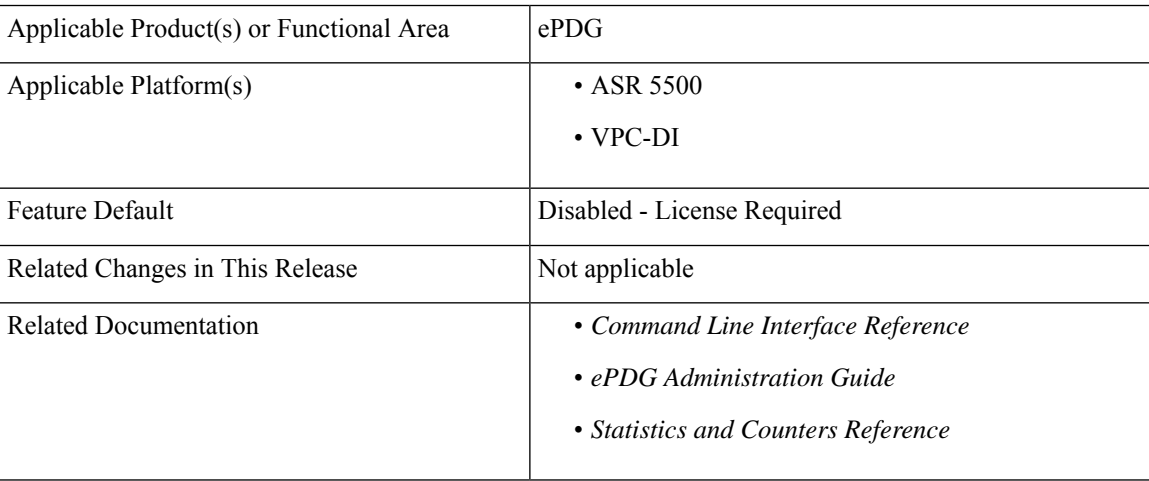

#### **Revision History**

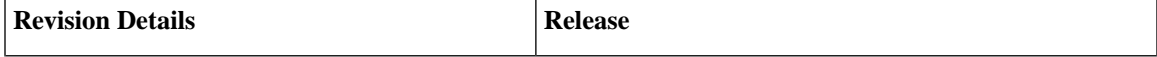

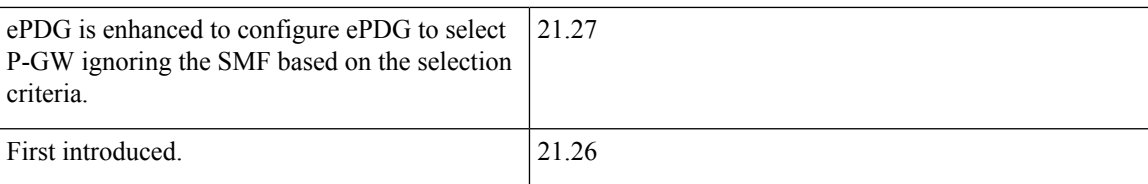

# <span id="page-1-0"></span>**Feature Description**

### Œ

**Important**

The 5G interworking feature requires the purchase of an extra license to implement the functionality with the ePDG service.

The ePDG supports a 3GPP feature for 4G (P-GW) vs 5G Session Management Function (SMF) node selection and traffic steering.

To enable 5G mobility from Voice over Wi-Fi (VoWiFi), few parameters get exchanged between UE and SMF(5G) +PGW-IWK. The User Equipment (UE) stores and uses these values during mobility over 5G. The ePDG supports the following functionalities for interworking with SMF+PGW-IWK or P-GW:

- **1.** ePDG selects either SMF+PGW-IWK or P-GW based on three parameters **N1\_MODE\_CAPABILITY (**UE parameter), **Core-Network-Restrictions**(AAA parameter), and **Interworking-5GS-Indicator** (AAA parameters) AVPs:
	- If the UE supports N1 mode, UE includes the N1 MODE CAPABILITY Notify payload in the IKE\_AUTH Request message.
	- The UE sets the PDU Session ID Value field of the N1 MODE CAPABILITY Notify payload to a PDU session ID value, which is allocated to the PDU session associated with the IKEv2 security association.
- **2.** ePDG sets 5GSIWK Indication flag to TRUE, in the Create Session Request if:
	- UE is N1 mode capable.
	- Core-Network-Restrictions 5G core access is not restricted and.
	- Interworking-5GS-Indicator is subscribed
- **3.** If SMF+PGW-IWK is selected and the 5GSIWK flag is TRUE, the ePDG sends PDU Session ID, in the Additional Protocol Configuration Options (APCO) field of Create Session Request, to SMF+PGW-IWK.
- **4.** ePDG sends the 5GCNRS and 5GCNRI indication flags to P-GW or SMF+PGW-C in Create Session Request.
- **5.** SMF+PGW-IWK sends Single Network Slice Selection Assistance Information (S-NSSAI) to ePDG in the APCO field of Create Session Response.
- **6.** ePDG sends the S-NSSAI to UE in the N1\_MODE\_INFORMATION Notify payload and PLMN ID in N1\_MODE\_S\_NSSAI\_PLMN\_ID notify payload of the IKE Auth Response message.

# <span id="page-2-0"></span>**License Requirements**

ePDG 5G session count license is required to enable the 5G interworking through the primary CLI, **interworking-5g**, under epdg-service mode. If the CLI is not enabled, all the calls are treated as 4G, ignoring the decision matrix algorithm. For more information on the decision matrix algorithm, refer to the *Selecting P-GW or SMF+PGW-IWK Decision Matrix* section.

Once you update the license, reload the ePDG device for the license to become effective. Without reload, the behavior is undefined.

To configure the license specific CLIs, refer to the *Configuring ePDG to Enable 5G Interworking* and *Configuring ePDG for SMF+PGW-IWK or P-GW*.

# <span id="page-2-1"></span>**Standards Compliance**

This feature complies with the following standard procedures for the 5G System (5GS):

### **3GPP References**

- 3GPP TS 24.302: 3rd Generation Partnership Project; Technical Specification Group Core Network and Terminals; Access to the 3GPP Evolved Packet Core (EPC) via non-3GPP access networks; Stage 3"
- 3GPP TS 29.274: 3GPP Evolved Packet System (EPS); Evolved General Packet Radio Service (GPRS) Tunnelling Protocol for Control plane (GTPv2-C); Stage 3
- 3GPP TS 23.502: System architecture for the 5G System (5GS)

# <span id="page-2-2"></span>**How it Works**

This section provides a call flow and procedure that explains the basic functionality of the ePDG and SMF+P-GW Interworking.

This callflow is followed only when 5G Interworking feature is enabled.

### **Call Flow**

**Figure 1: ePDG Setup Procedure Call Flow**

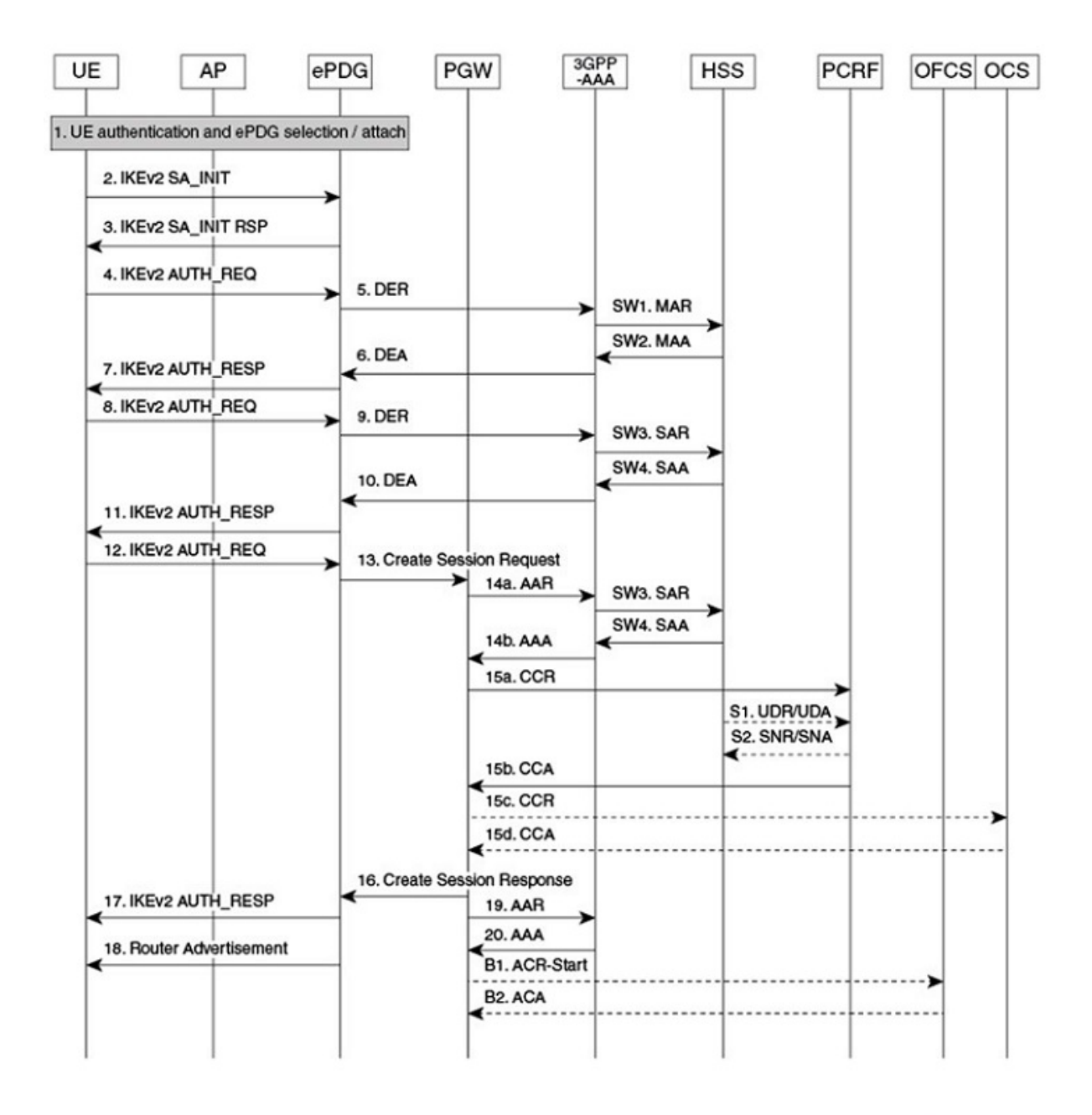

464527

I

### **Table 1: ePDG Setup Procedure Call Flow Description**

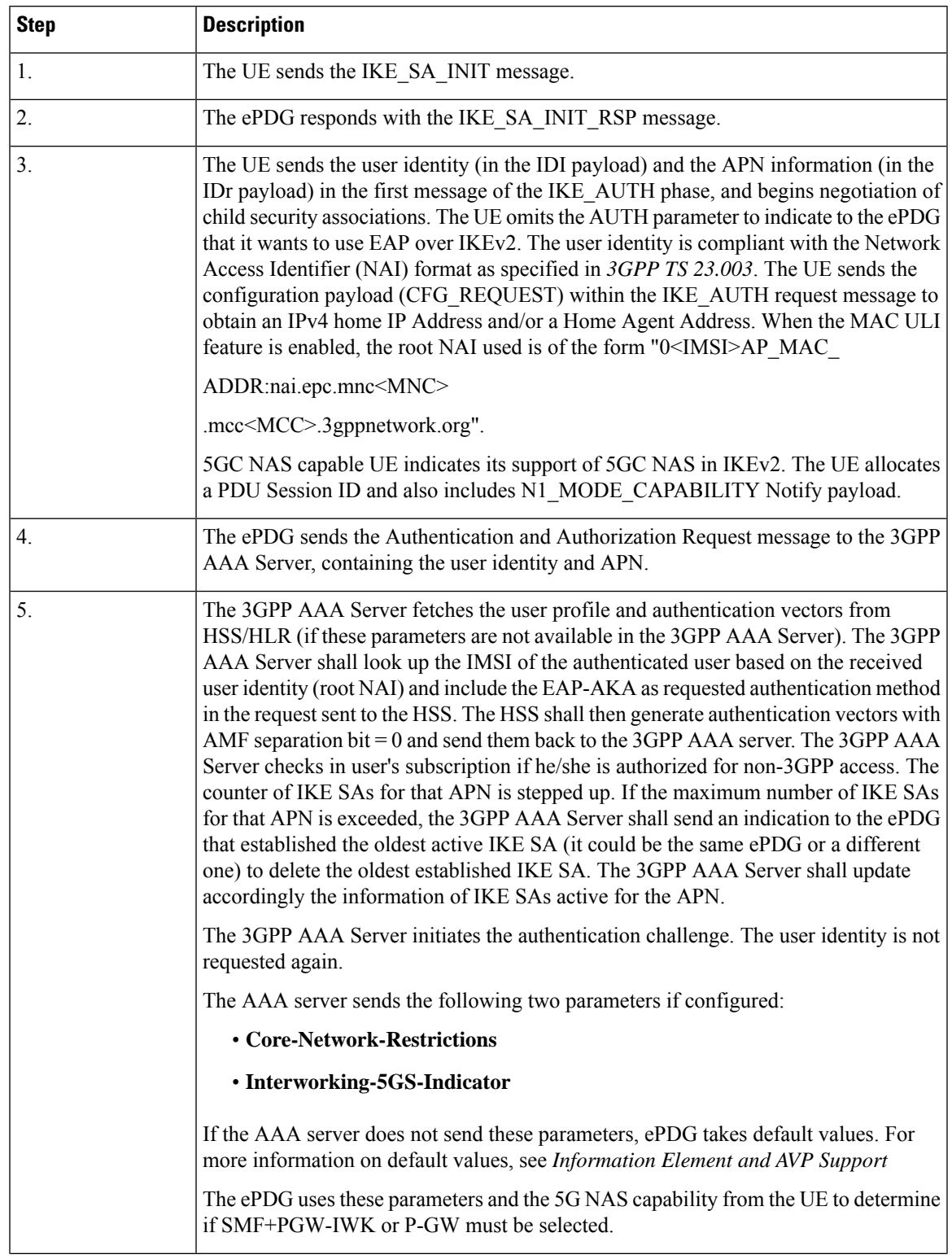

 $\mathbf I$ 

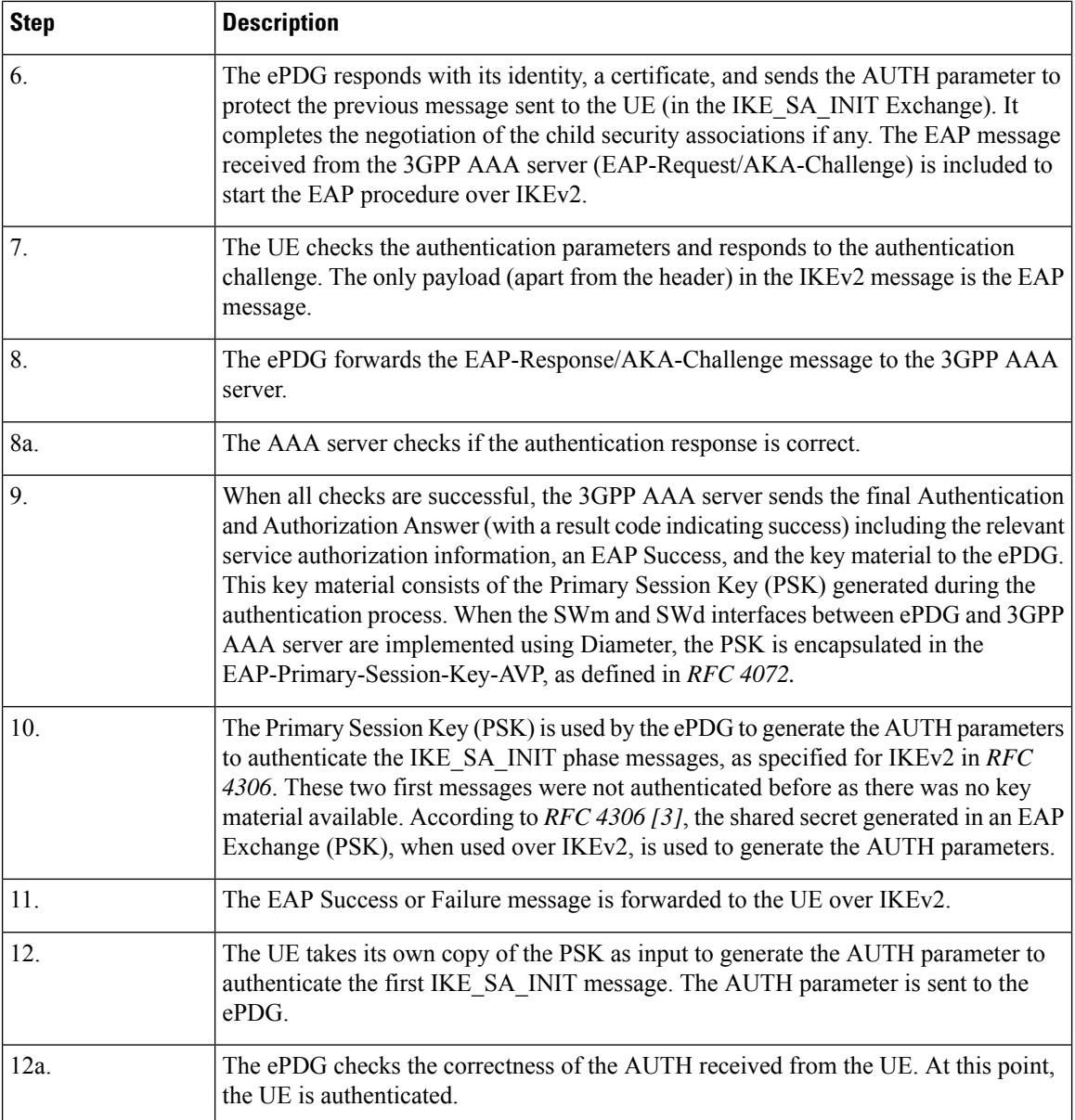

 $\mathbf l$ 

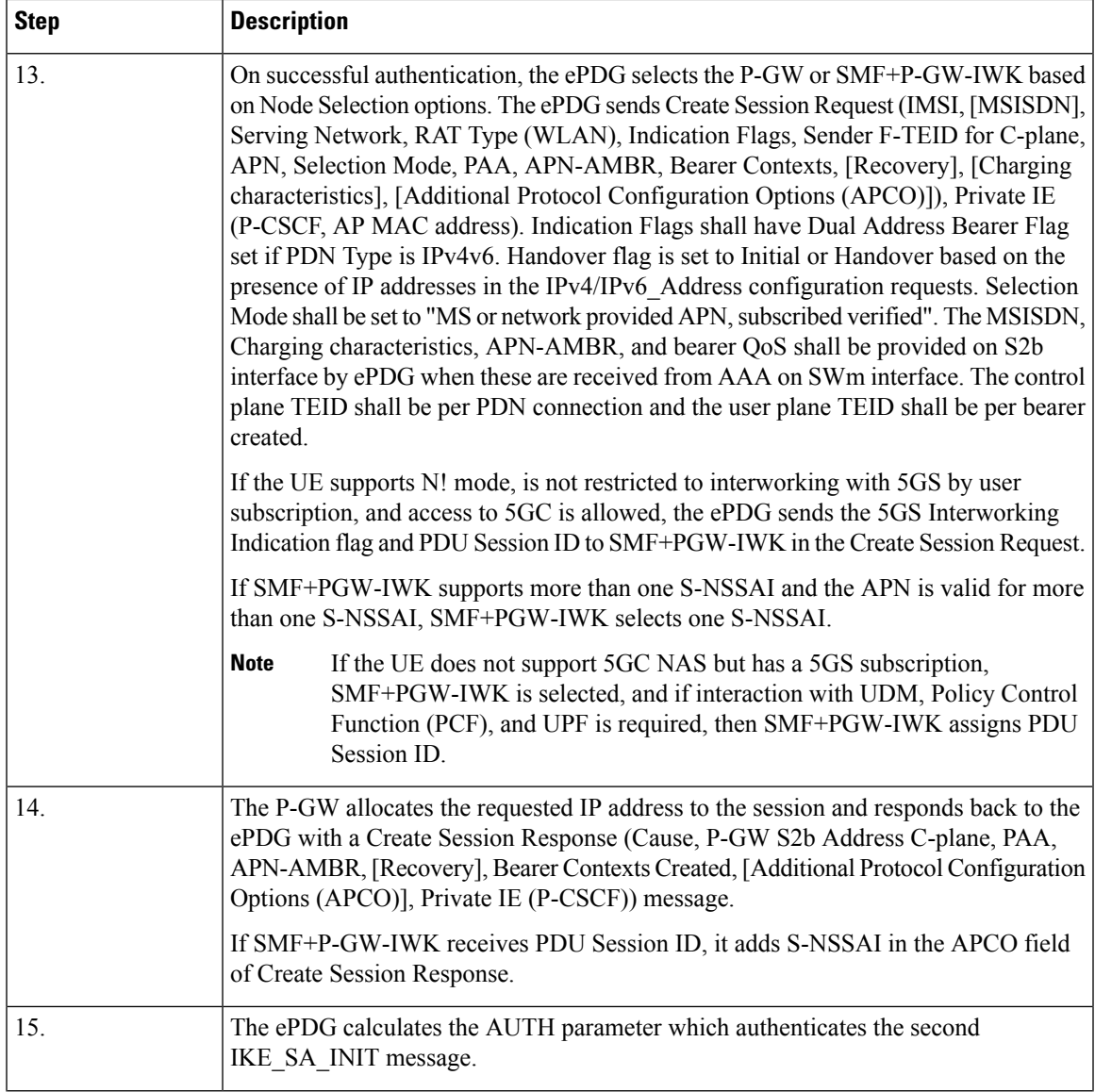

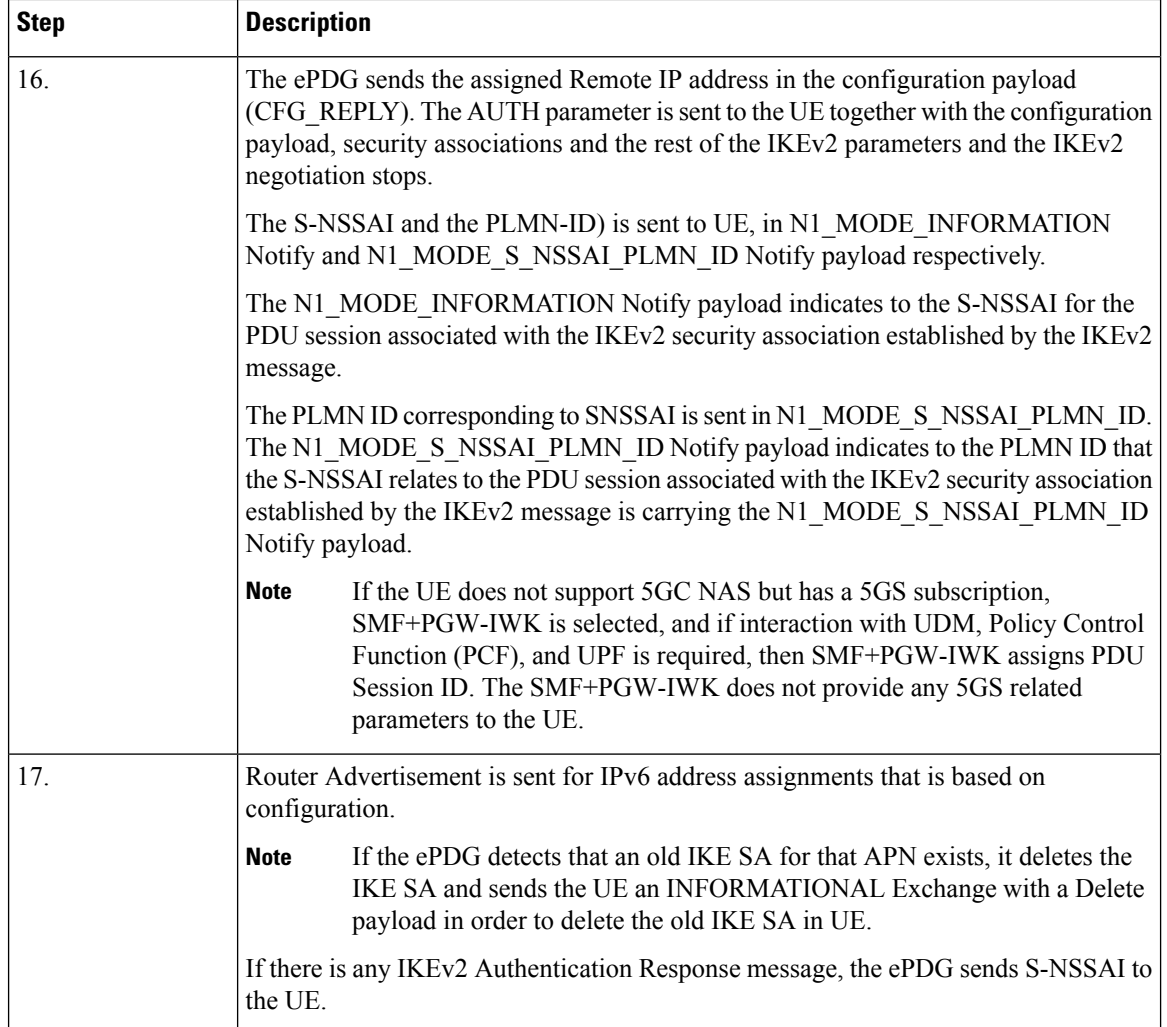

# **Information Element and AVP Support**

This feature supports the following IE and AVPs:

- PDU Session ID
- S-NSSAI
- Core-Network-Restrictions AVP

Interworking-5GS-Indicator AVP

- 5GSIWKI (5GS Interworking Indication) Indicator Flag
- 5GCNRS (5GC Not Restricted Support)
- 5GCNRI (5GC Not Restricted Indication)

### **PDU Session ID**

If the UE supports N1 mode, the UE includes the N1\_MODE\_CAPABILITY Notify payload in the IKE\_AUTH Request message. Then, the UE sets the PDU Session ID Value field of the N1\_MODE\_CAPABILITY Notify payload to a PDU session ID value. The PDU Session ID value is allocated to the PDU session associated with the IKEv2 security association. The ePDG uses N1\_MODE\_CAPABILITY as one of the parameters to select the P-GW or SMF+PGW-IWK.

#### **S-NSSAI**

SMF+PGW-IWK sends the Single – Network Slice Selection Assistance Information (S-NSSAI) to ePDG in the APCO field of Create Session Response. The UE receives this value in N1\_MODE\_INFORMATION Notify payload.

ePDG sends S-NSSAI to UE in N1\_MODE\_INFORMATION Notify payload of IKEv2 Authentication Response message.

SMF+PGW-IWK sends S-NSSAI in the APCO field of the Create Session Response message, with Container ID value of 0x001B. This value is parsed, encoded, and sent to UE, in the N1\_MODE\_INFORMATION Notify payload.

#### **Core-Network-Restrictions**

The Core-Network-Restrictions AVP is of type Unsigned32 and contains a bitmask indicating the types of Core Network, which are not allowed for a user.

The following table explains the bits:

#### **Table 2: Meaning of Bits**

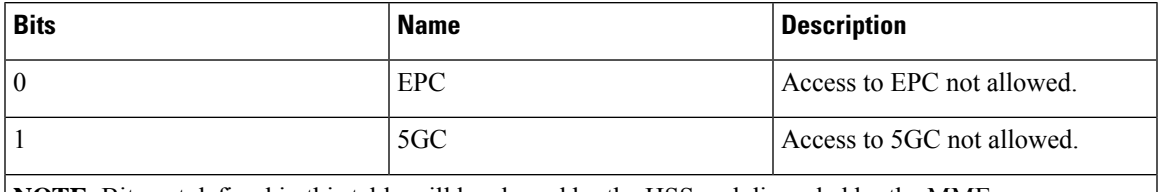

**NOTE**: Bits not defined in this table will be cleared by the HSS and discarded by the MME.

#### **Interworking-5GS-Indicator**

The Interworking-5GS-Indicator AVP indicates whether the interworking between 5GS and EPS is subscribed or not subscribed for the APN.

The following values are defined in the Interworking-5GS-Indicator AVP:

- NOT-SUBSCRIBED (0)
- SUBSCRIBED (1)

The default value is NOT-SUBSCRIBED (0) when this AVP is not present.

The AAA server sends the Core-Network-Restrictions and Interworking-5GS-Indicator AVPs in the DEA (Diameter EAP Answer) Response message.

#### **5GSIWKI Indicator Flag**

The 5GSIWKI flag is set to 1 for UEs supporting N1 mode and not restricted from interworking with 5GS by user subscription and access to 5GS is allowed for the PDN connection.

The 5GSIWKI Indicator flag is sent to SMF+PGW-IWK in the Create Session Request message.

#### **5GCNRS Flag**

When 5GCNRS bit is set to 1, it indicates to the PGW-C+SMF+PGW-IWK that the MME or ePDG node supports 5GCNRI flag settings.

**Note** This flag is always set to 1 from the 3GPP TS29.274 Rel 16 support.

#### **5GCNRI Flag**

When the 5GCNRI flag is set to 1, it indicates to the PGW-C+SMF+PGW-IWK that access to the 5GC is open for the PDN connection without any restriction.

However, when the 5GCNRS flag is set to 1 and the 5GCNRI flag is set to 0, access to the 5GC is restricted for the PDN connection. PGW-C+SMF+PGW-IWK does not consider the 5GCNRI flag if the 5GSIWKI flag is set to 1. It happens when the 5GS Interworking is supported for PDN connection.

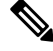

**Note**

Thisflag isset to 1, when the **Core-Network-Restrictions**is allowed for 5G and Interworking-5GS-Indicator is Subscribed.

## **Selecting P-GW or SMF+PGW-IWK Decision Matrix**

The ePDG uses the following decision matrix for selecting the SMF+PGW-IWK or P-GW, to establish the PDN connectivity.

If the ePDG 5G license is not present or **interworking-5g** under epdg-service is not enabled, the ePDG ignores the following decision matrix algorithm. All calls are treated as 4G calls regardless of any parameter mentioned in the following table.

Ш

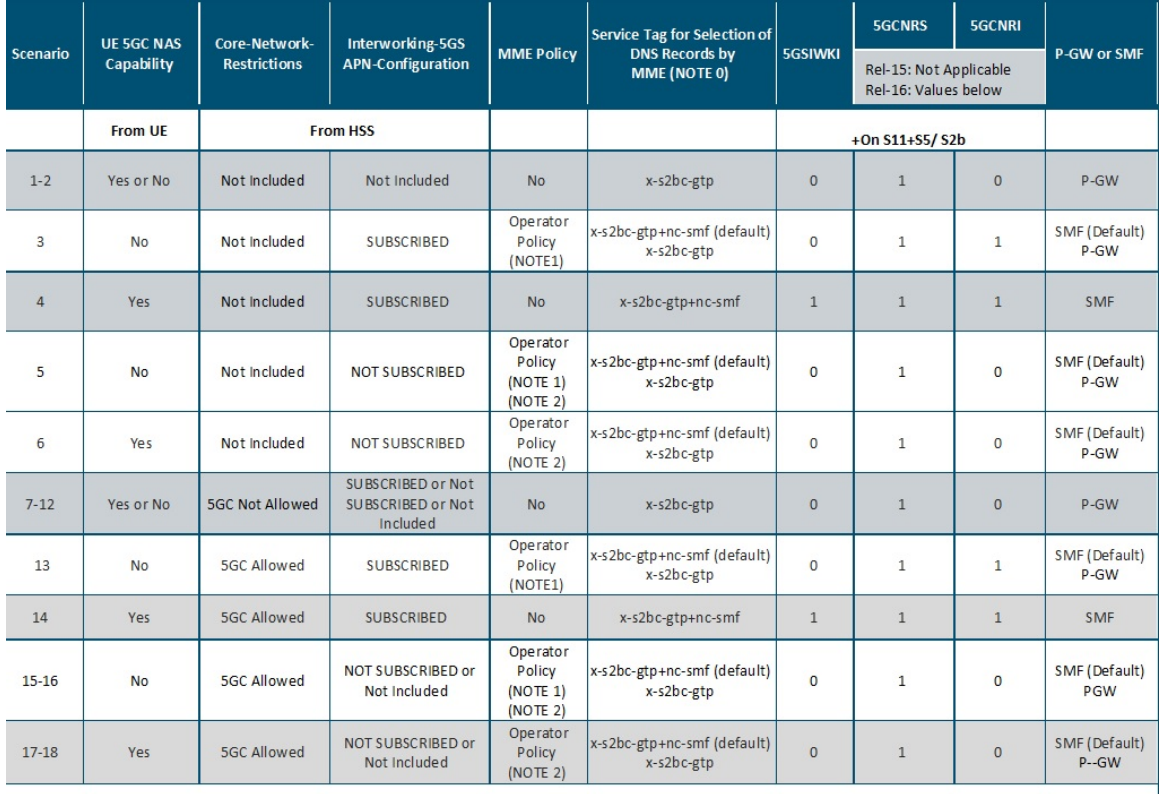

#### **Figure 2: P-GW or SMF+PGW-IWK Decision Matrix Table**

464608

NOTE 0: For P-GW, replace "-s2bc" by "-s2b", so that "x-s2bc-gtp" becomes "x-s2b-gtp".

NOTE 1:

- Default Behavior: SMF+PGW-IWK supports Rel-16 functionality to support 4G-only UEs, that is, the SMF+P-GW-IWK is able to generate PDU Session ID for 4G-only UEs.
- Custom Behavior: To handle the case where SMF+P-GW-IWK is Rel-15 and cannot support 4G only UEs.

NOTE 2:

- Default Behavior: When Interworking-5GS APN-Configuration isset to disallow the APN configuration in UDR, but handover to 5G SA is not allowed.
- Custom Behavior: When Interworking-5GS APN-Configuration isset to disallow the APN configuration in SPR and not in UDR, then P-GW is selected.

NOTE 3:

The **pgw smf-not-configured** CLI allows you to configure whenever the SMF IPs are not updated in DNS or local ePDG configuration, so that ePDG ignores the SMF selection and always selects the P-GW based on selection criteria.

In the P-GW or SMF+PGW-IWK Decision Matrix table:

- **1.** For scenarios 1 and 2, the operator has not updated the subscription. Hence, HSS doesn't include the 'Core-Network-Restrictions' flag or 'Interworking-5GS-Indicator' in the subscription. In such scenarios, the operator selects the P-GW. However, in scenarios 3-18, the existing 4G subscriptions are modified. The operator selects either the 5GC restriction flag or the 5G interworking indication flag in the subscription.
- **2.** For scenarios 3 and 13, the operator has subscribed to the interworking with 5GS. Since the UE is 4G-only, the operator may select SMF+PGW-IWK.
- **3.** In scenarios 5-6 and 15-18, 5GC is allowed. However, the interworking with 5GS is not supported for the PDN connection. Ideally, the operator may select SMF+PGW-IWK for these scenarios since a 5G subscription exists. However, some operators can also anchor the PDN connection on P-GW.
- **4.** In scenarios 7-12, the subscriber must not use the 5GC. Hence, the operator should not select SMF+PGW-IWK irrespective of the values of other parameters.
- **5.** In scenarios 4 and 14, the UE supports 5G. The 5GC is allowed. The PDN connection is handed over to 5G Stand Alone (SA). Hence, the operator can select SMF+PGW-IWK.

From the previous matrix, if SMF+PGW-IWK is selected, the e-PDG uses the S-NAPTR procedure with the service parameters of *x-s2b-gtp+nc-smf* in the following scenarios:

- AAA provided FQDN-based P-GW selection
- APN-FQDN based P-GW selection
- Local FQDN-based P-GW selection

## **Fallback Mechanism for Selecting Combined SMF+PGW-IWK**

The following table describes the fallback mechanism for selecting combined SMF+PGW-IWK or P-GW.

I

### **Table 3: Fallback Mechanism**

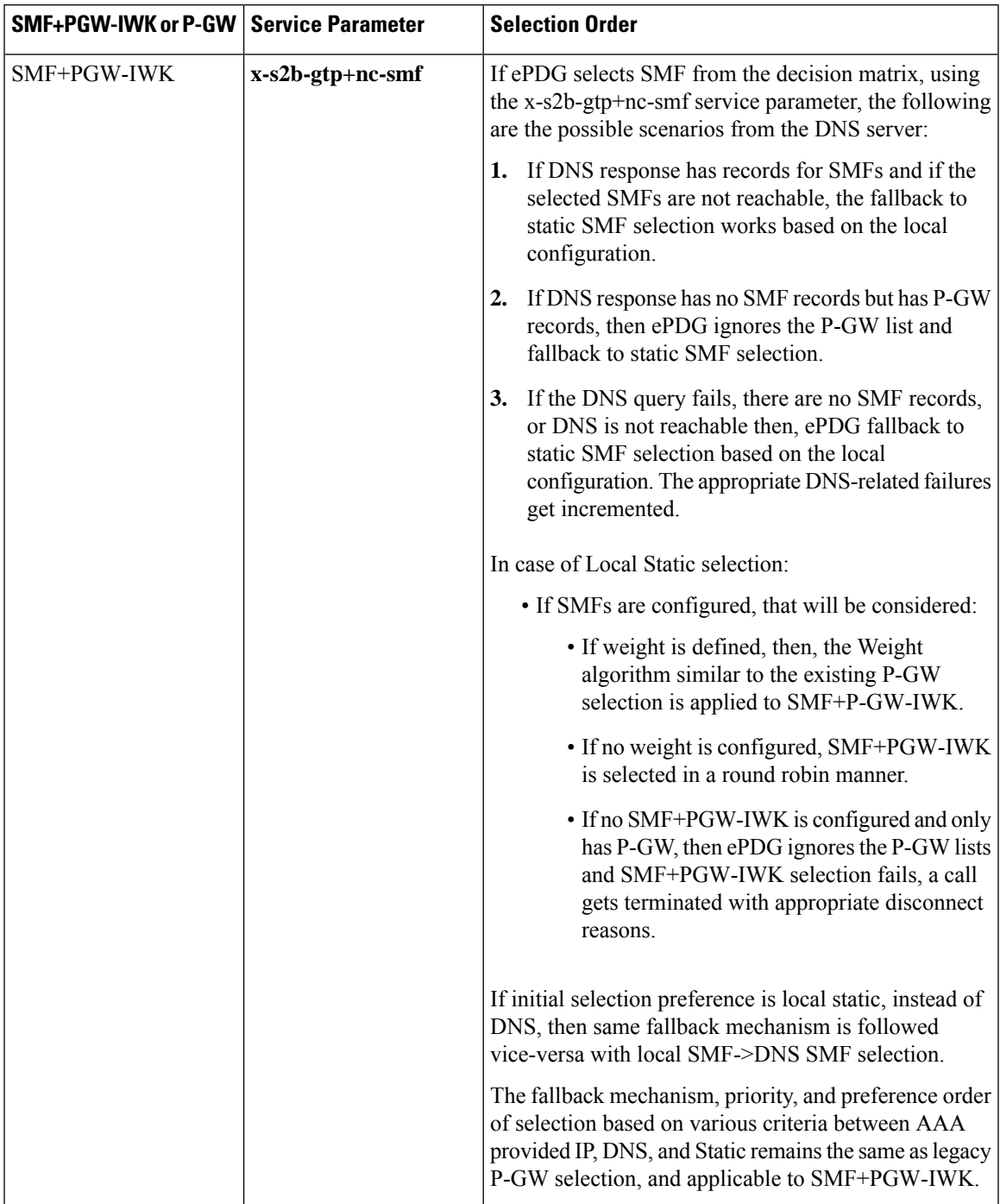

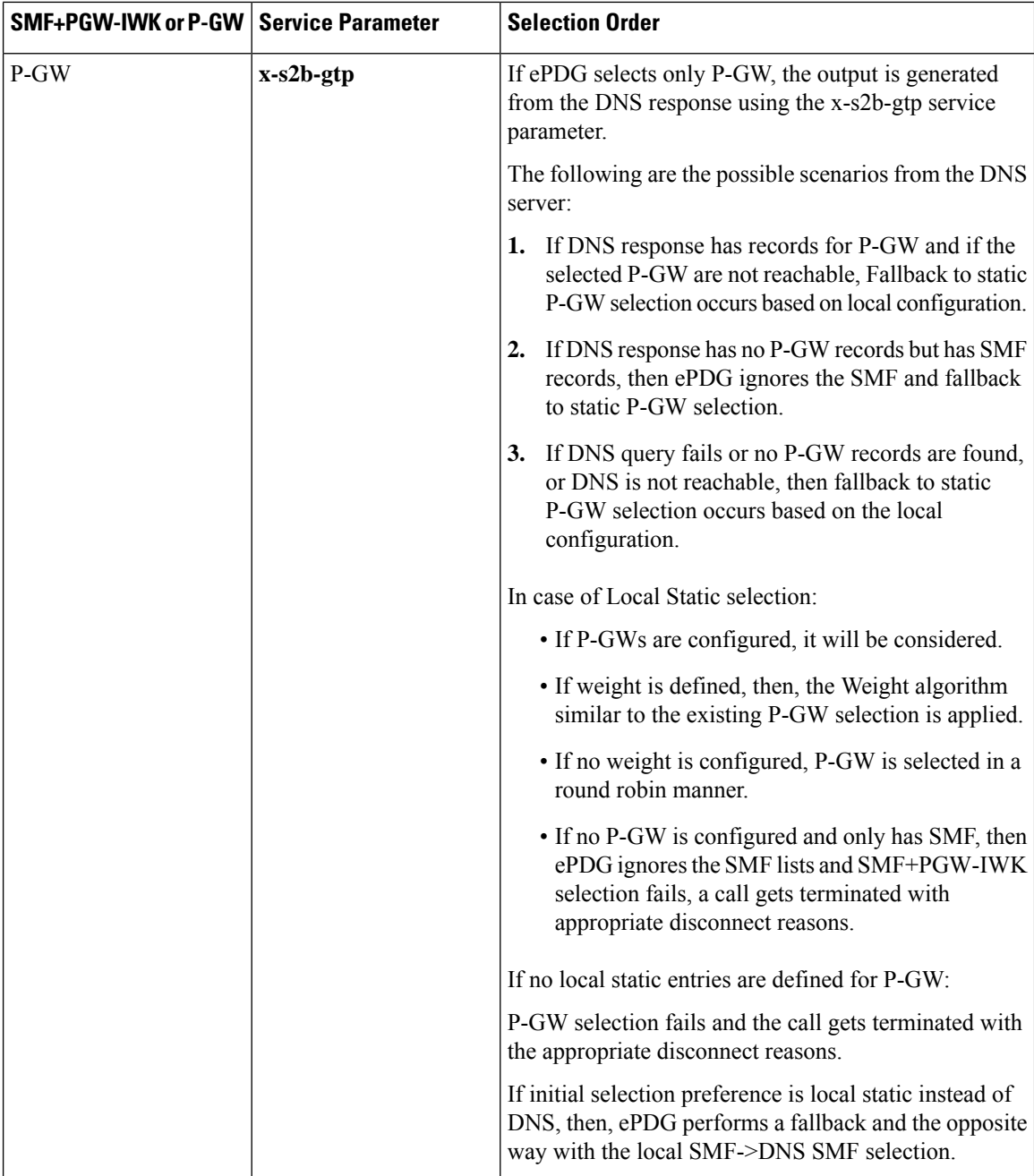

In handover scenarios, ePDG considers the AAA provided P-GW-ID (IP address or FQDN) for P-GW or SMF+PGW-IWK selection.

# **Limitations**

This feature has the following limitations:

• The ePDG support is applicable only for the 4G or 5G NAS capable devices attached to ePDG through the legacy 4G message. ePDG does not support 5G NAS request directly sent to ePDG.

- SMF+PGW-IWK support is limited to the GTPv2 based S2b interface.
- The emergency attach flow is not supported because for 5G NAS capable devices, the emergency VoWIFI call is not supported through ePDG.

# <span id="page-14-0"></span>**Configuring ePDG to Enable 5G Interworking**

The 5G Interworking feature is enabled only if the ePDG 5G license is configured. If the ePDG license is not present or the 5G interworking feature is not enabled, by default the ePDG selects the P-GW as per the legacy behavior.

When the interworking feature is enabled, Capability of UE, AAA 5G attributes, and other 5G custom behavior CLIs influence the P-GW or SMF+PGW-IWK selection. 5G Interworking CLIs to customize P-GW or SMF+PGW-IWK selection are available only when 5G interworking feature is enabled.

Use the following configuration to enable or disable the 5G interworking on ePDG:

```
configure
    context context_name
      epdg-service service_name
          [ no ] interworking-5g
          end
```
**NOTES**:

- **interworking-5g**: Enables the 5G interworking for the ePDG service.
- **[ no ] interworking-5g**: If disabled, all calls are treated as 4G.

# <span id="page-14-1"></span>**Configuring ePDG for SMF+PGW-IWK or P-GW**

The ePDG selects SMF+PGW-IWK as per the default behavior. This default behavior is customized using the configuration command under ePDG-service mode to choose P-GW.

## **Configuring ePDG to Select P-GW for 4G-Only UE**

For 4G-only UEs, operator network configuration can latch on SMF+PGW-IWK. If operator does not have support for SMF+PGW-IWK, the operator has the choice to configure to select P-GW for 4G-only UEs.

Use the following configuration to enable or disable P-GW selection for 4G-only UE:

```
configure
    context context_name
      epdg-service service_name
          [ no ] pgw-selection select pgw 4gonly-ue
          end
NOTES:
```
- **pgw-selection select pgw 4gonly-ue**: If enabled for 4G only UE, ePDG selects the P-GW by overriding the default SMF selection.
- **no pgw-selectionselect pgw 4gonly-ue**: If disabled for 4G only UE, then P-GW selection is reverted to default selection of SMF+P-GW-IWK.

This command is configurable only when interworking-5g is enabled.

## **Configuring ePDG to Consider Interworking-5GS-Indicator**

As per the default behavior, the ePDG may select SMF+PGW-IWK, if the 5GS interworking is not subscribed. If the operator network configuration does not support SMF+PGW-IWK, use the following configuration to override this default behavior and select P-GW as a preferred node:

```
configure
    context context_name
      epdg-service service_name
         [ no ] pgw-selection select pgw no-5gs-interworking
         end
```
#### **NOTES**:

- **pgw-selection select pgw no-5gs-interworking** : If enabled for 5Gs interworking not subscribed cases, P-GW will be selected by overriding the default SMF+PGW-IWK selection.
- **no pgw-selection select pgw no-5gs-interworking** : If disabled, P-GW selection gets reverted to default selection of SMF+P-GW-IWK for 5GS interworking not subscribed cases.

This command is configurable only when interworking-5g is enabled.

## **Configuring ePDG to Select P-GW to Ignore the SMF Selection**

When an operator has not updated the SMF IP or fully qualified domain name (FQDN) in DNS server or in local ePDG configuration, use the following command to ignore SMF+PG-IWK selection and always select P-GW:

Enabling the **pgw smf-not-configured** option overrides the **4gonly-ue** and **no-5gs-interworking** options.

```
configure
    context context_name
      epdg-service service_name
          [ no ] pgw-selection select pgw smf-not-configured
          end
```
**NOTES**:

- **pgw-selectionselect pgw smf-not-configured**: Once enabled, ePDG ignores the SMF selection and always choose P-GW by overriding **4gonly-ue** and **no-5gs-interworking** options.
- **no**: Disables pgw-selection related parameters for the ePDG service.

This command is configurable only when interworking-5g is enabled.

# **Configuring ePDG in the Local SMF+PGW-IWK Node**

Use the following configuration command to configure SMF+PGW-IWK:

```
configure
    apn-profile apn_name
      pgw-address ip_address smf-combined
      end
```
**NOTES**:

• **pgw-address** *ip\_address* **smf-combined**: Configures SMF+PGW-IWK for the specified IPv4 or IPv6 address.

## **Configuring ePDG 5G Interworking Bulk Statistics**

Use the following configuration to configure the **epdg-interworking-5g** bulkstatsschema. This configuration is only available upon license and 5G interworking is enabled.

**configure**

```
bulkstat mode
    [ no ] epdg-interworking-5g schema schema_name
    end
```
**NOTES**:

• **epdg-interworking-5g schema** *schema\_name* **format**: Allows ePDG to capture 5G interworking related bulk statistics.

# <span id="page-16-0"></span>**Monitoring and Troubleshooting**

This section provides information to monitor and troubleshoot this feature using show commands.

## **Show Commands and Outputs**

This section provides information about the show commands and outputs for the ePDG 5G interworking feature.

## **show epdg-service statistics interworking-5g**

The **show epdg-service statistics interworking-5g** command displays output of Interworking 5G statistics at system-level. The **show epdg-service name** *epdg-service-name* **statistics interworking-5g** command displays output of Interworking 5G statistics for a particular ePDG-service. The **interworking-5g** option is available only with ePDG 5G license.

**Table 4: show epdg-service statistics interworking-5g Command Output Descriptions**

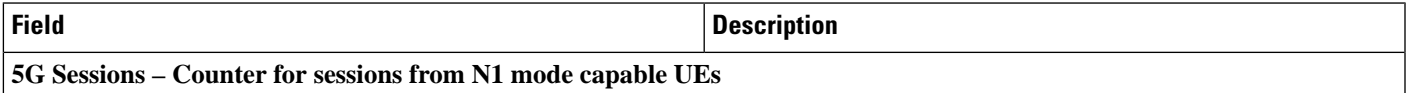

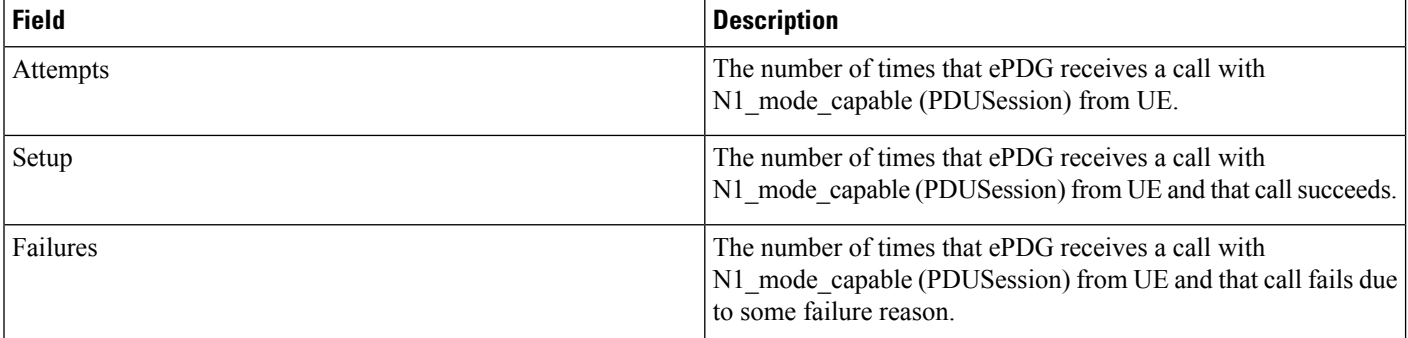

### P-GW/SMF selection type - Based on the 5G capability flags and related CLI, the PDN request is forwarded to P-GW or **SMF+PGW-IWK**

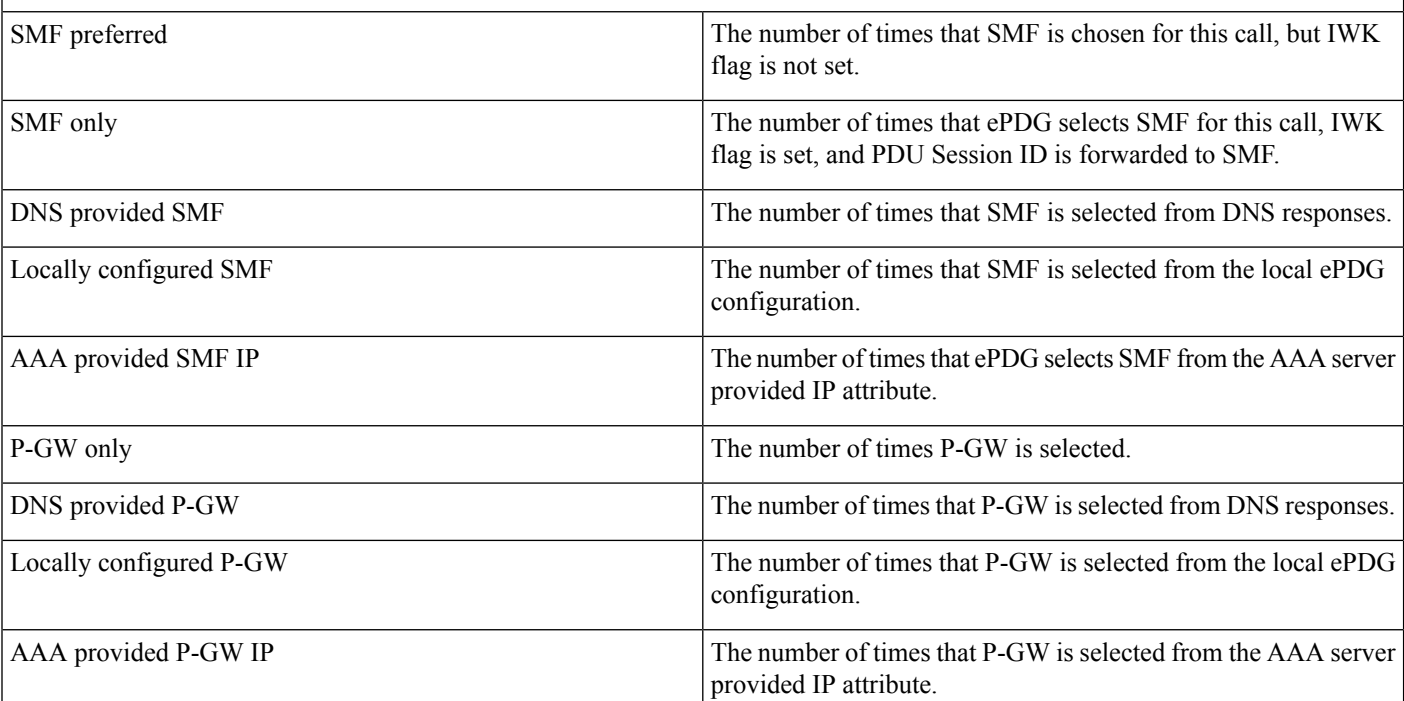

### P-GW or SMF not available reasons - Provide counters on how many times the SMF or P-GW selection is failed due to **P-GW or SMF is not locally configured.**

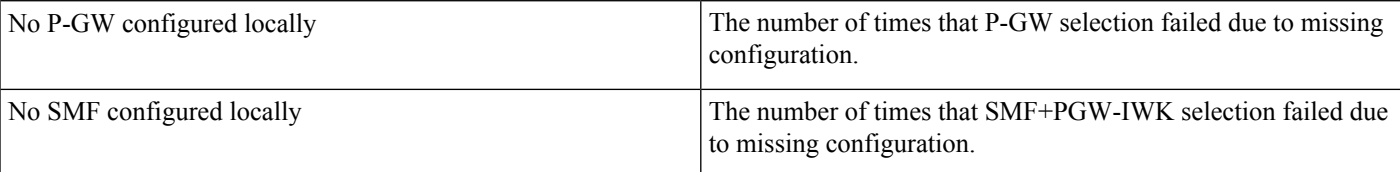

SMF Fallback Support Statistics for GTP nodes - Fallback-related counters for SMF provided by AAA, DNS, and local configuration. In general, an attempt for second SMF or P-GW after the first SMF or P-GW is failed is considered as **fallback.**

I

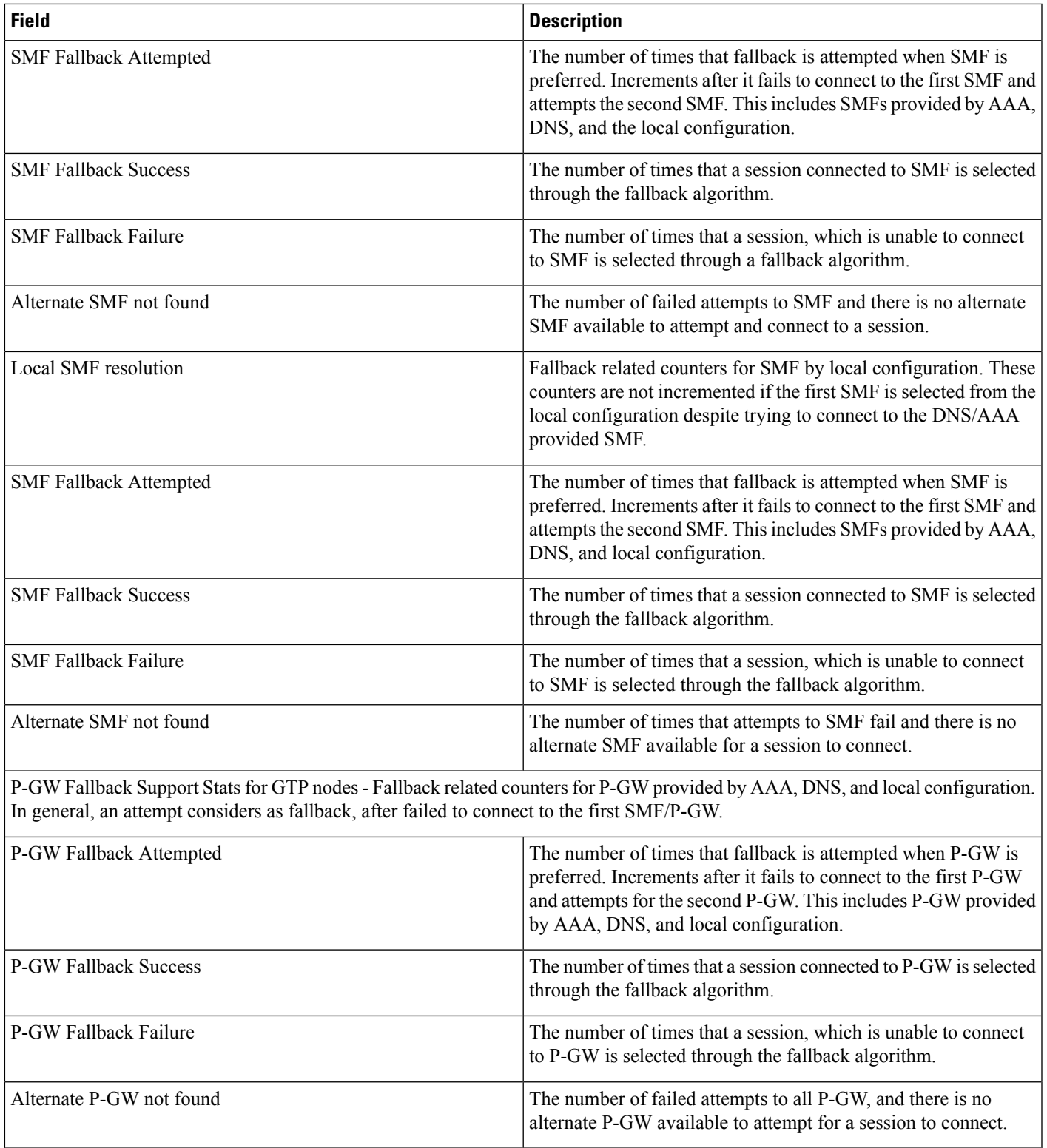

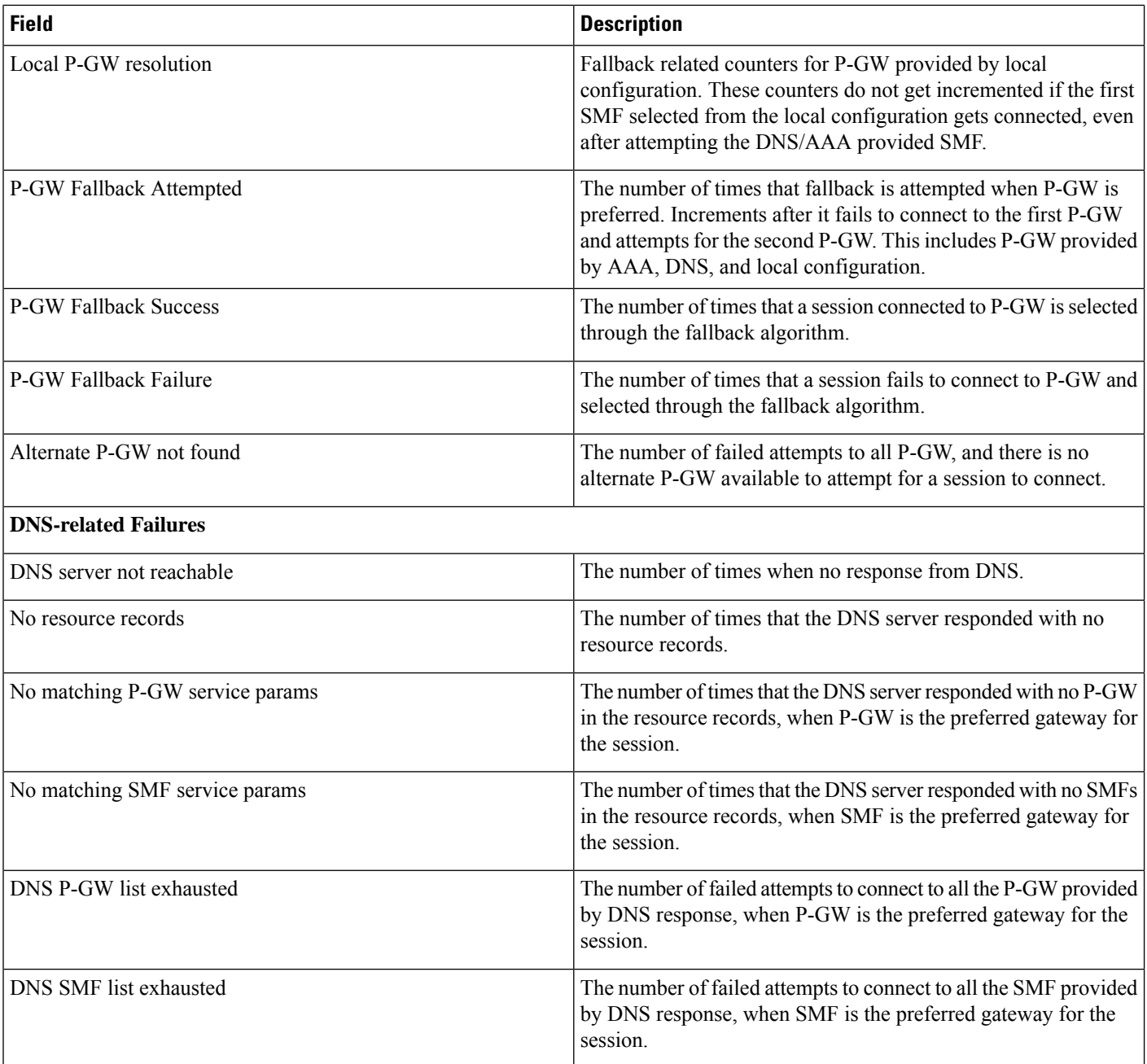

## **show configuration**

If the following commands are configured, the output of this CLI command displays the following parameters under ePDG-service:

- Service name:
	- **interworking-5g**: Displays the enabled 5G interworking for the ePDG service.
	- **pgw-selection select pgw 4g-only-ue**: Displays the enabled P-GW for 4G-only-UE.
- **pgw-selection select pgw no-5gs-interworking**: Displays the enabled P-GW selection for 5Gs interworking.
- **pgw-selection select pgw smf-not-configured**: Displays the enabled P-GW selection. ePDG ignores SMF, even if the SMF IP/FQDN is configured in DNS/local ePDG config.

The following is a sample output:

```
config
cli hidden
tech-support test-commands encrypted password ***
....
.....
epdg-service epdg1
plmn id mcc 242 mnc 002
associate egtp-service egtp-epdg-egress-v4
ebi range start 10 end 13
pgw-selection agent-info error-terminate
dns-pgw selection topology weight
associate qci-qos-mapping epdg_mapping
associate subscriber-map map1
associate lte-emergency-profile emergency
username check-mac-address failure-handling continue
reporting-action event-record
max-sessions 100000
bind address 111.111.11.2 crypto-template boston
interworking-5g
pgw-selection select pgw 4gonly-ue
pgw-selection select pgw no-5gs-interworking
pgw-selection select pgw smf-not-configured
#exit
```
### **show epdg-service name**

If the following commands are configured, the output of**show epdg-servicename** *service name* CLI command displays the following parameters under ePDG-service:

- Service name:
	- **interworking-5g**: Displays enabled 5G interworking for the ePDG service.
	- **pgw-selection select pgw**: Displays the enabled P-GW for 4G-only-UE and 5GS indicator.
	- **pgw-selection select pgw no-5gs-interworking**: Displays the enabled P-GW selection for 5Gs interworking.
	- **pgw-selection select pgw smf-not-configured**: Displays the enabled P-GW selection. ePDG ignores SMF, even if the SMF IP/FQDN is configured in DNS/local ePDG config.

The following is a sample output:

```
Service name: epdg1
Context: pdif
Bind: Done
Max Sessions : 100000
IP address: 111.111.11.2 UDP Port : 500
Crypto-template: boston
Reporting Action:
Event Record: Enabled
Service State: Started Service Id: 6
EGTP service : egtp-epdg-egress-v4
```
MAG service : n/a MAG context : n/a PLMN Id: MCC:242 , MNC:002 Setup Timeout (sec) : 60 dns-pgw context: pdif dns-pgw selection : weight, topology fqdn: n/a pgw-selection agent-info error-handling: terminate pgw-selection select PGW: 4G Only UE, No 5GS Interworking, SMF Not Configured Custom SWm-SWu Error Mapping: Disabled Custom S2b-SWu Error Mapping: Disabled 3GPP SWu Private Notify Error Types: Disabled Preferred PGW selection mechanism: AAA/DNS vendor-specific-attr dns-server-req: APCO vendor-specific-attr pcscf-server-req: Private Extension Username MAC Address Stripping : Disabled QCI QOS Mapping Table : epdg\_mapping Username MAC Address Validate : Enabled Failure-handling : Continue Newcall Policy : None Duplicate precedence in TFT - Allowed IP Fragment-Chain Timeout : 5 sec and Max OOO Fragment : 45 EBI : Allowed Range 10 to 13 Username MAC Address Delimiter - colon-or-NAI-Label Subscriber Map : map1 AAA Send Framed-MTU Size : Disabled Data Buffering : Enabled PDN-type IPv6 Path-MTU : Enabled GTPC Overload Control Profile : None GTPC Load Control Profile: None LTE Emergency Profile: emergency Timeout Idle : Disabled Suppress International Roamer Handover : Disabled 5G Interworking : Enabled

## **Bulk Statistics**

This section provides information on the bulk statistics variables for the **epdg-interworking-5g** schema. This schema is available upon installing 5G license.

## **show bulkstats variables epdg-interworking-5g**

Use this command to display the list of bulk statistics variables supported by **epdg-interworking-5g schema**.

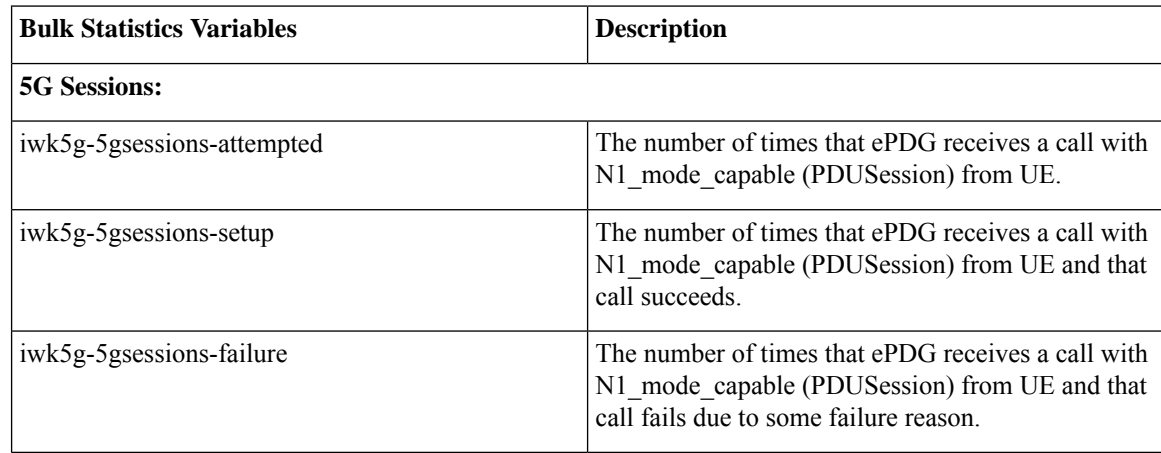

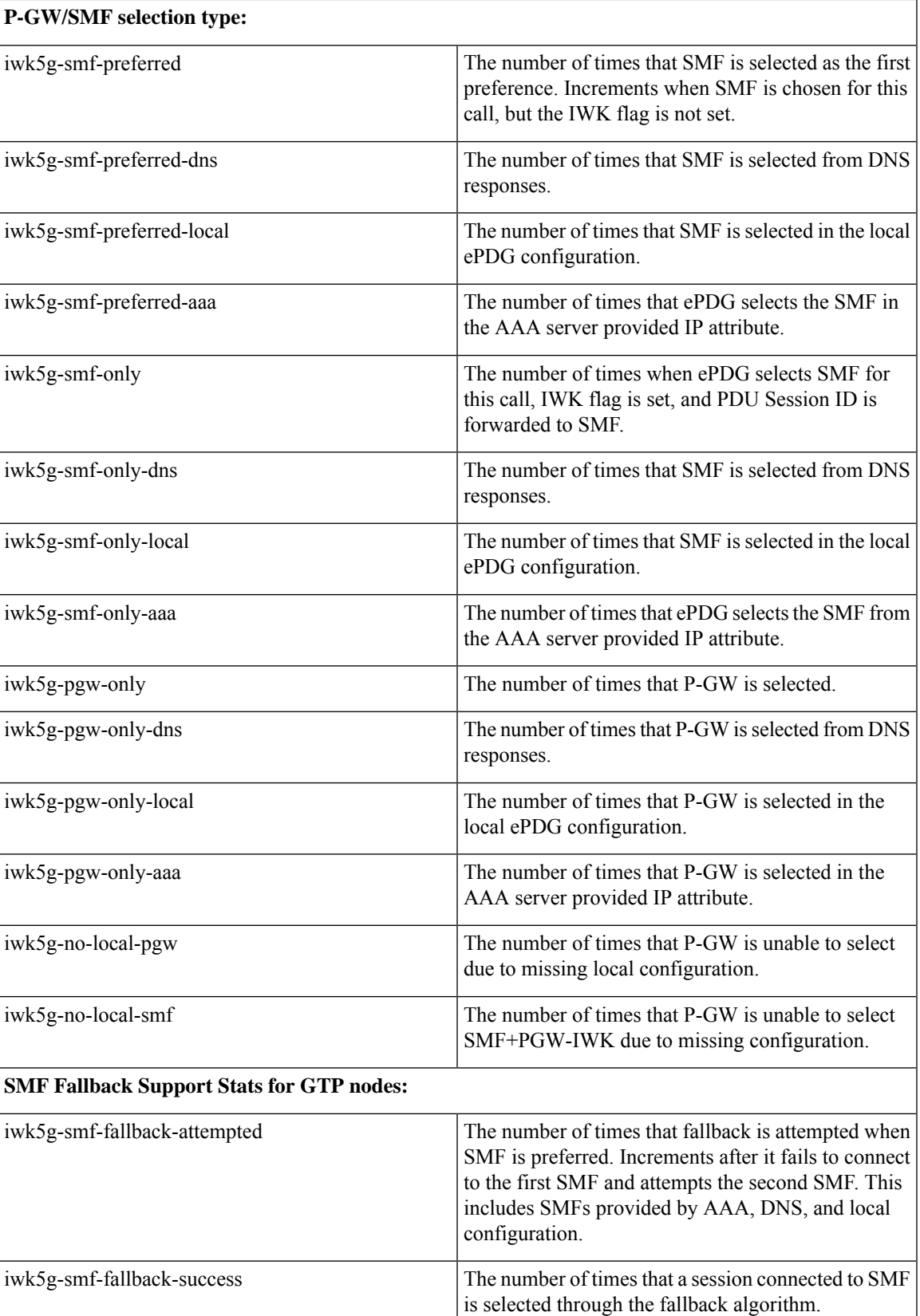

I

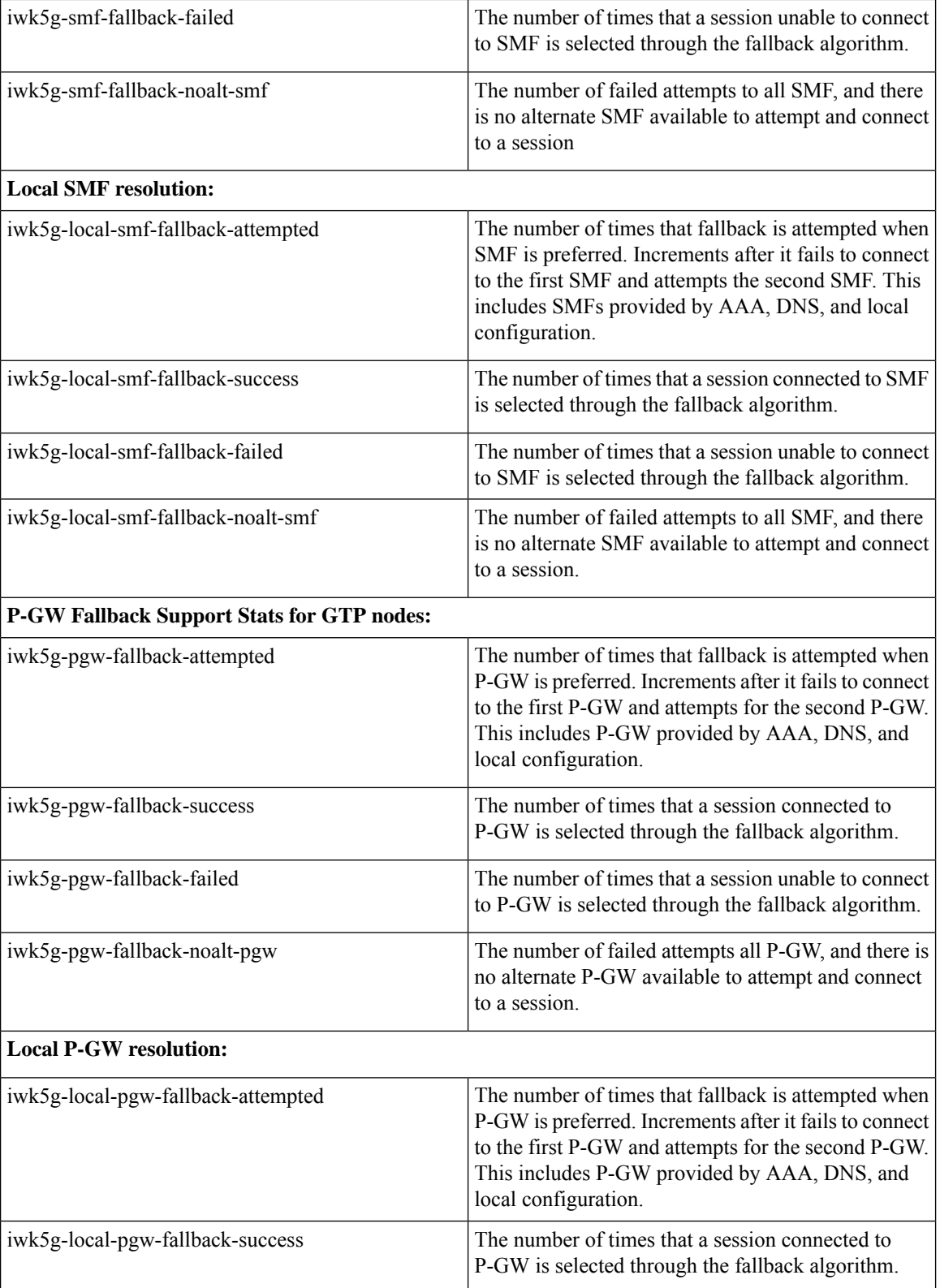

 $\mathbf l$ 

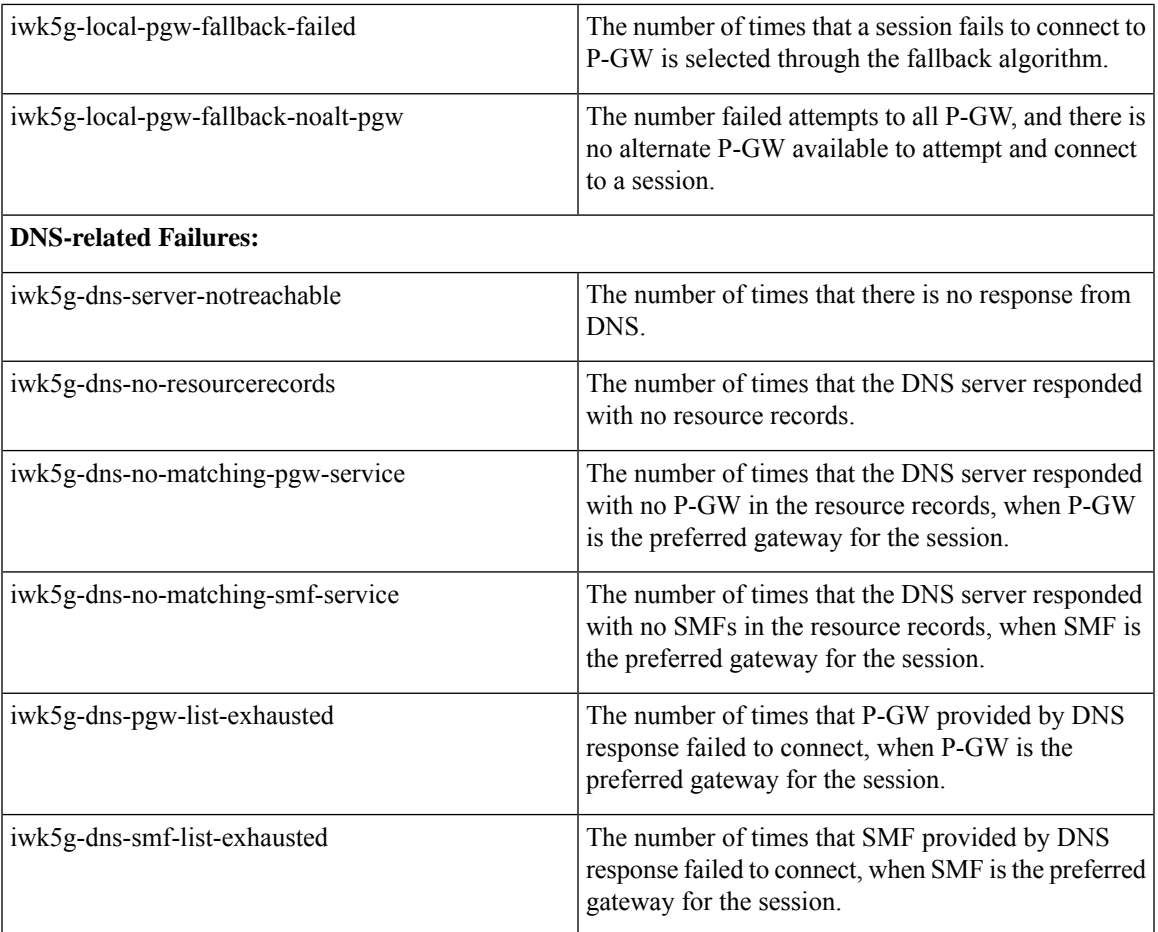

 $\mathbf I$